## **GUJARAT TECHNOLOGICAL UNIVERSITY, AHMEDABAD, GUJARAT**

#### **COURSE CURRICULUM COURSE TITLE: COMPUTER AIDED GRAPHICS (COURSE CODE: 3362002)**

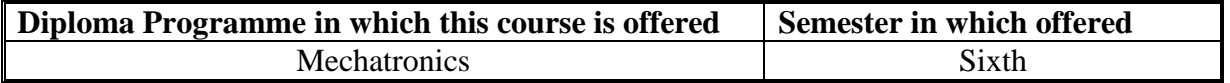

### **1. RATIONALE**

The diploma engineers are supposed to get involved in modeling, designing, manufacturing, inspection and planning activities (such as preparing design and production drawing, process plans, preparing bill of materials, etc.) in industries. For production of components and assemblies accurately and precisely it is of utmost importance to prepare, read and interpret different drawings correctly. It is also important for diploma engineers to understand the industrial practices of modeling and designing and for this they should be aware of modeling and designing practices, symbols, codes, norms and standards generally used in industries. This course has been therefore designed to develop the skills in the students so that they may generate models and digital production drawings using CAD software. It is therefore a key course for mechatronics engineers.

## **2. COMPETENCY**

The course content should be taught and curriculum should be implemented with the aim to develop required skills in the students so that they are able to acquire the following competency:

## **Develop production and other drawings using CAD software.**

## **3. COURSE OUTCOMES (COs)**

The experiments should be carried out in such a manner that students are able to acquire required learning outcomes in cognitive, psychomotor and affective domain to demonstrate following course outcomes:

- i. Select hardware and software for CAD workstation.
- ii. Draw and modify 2D production drawings of mechanical components.
- iii. Develop 3D models of machine parts and assemblies.
- iv. Develop 2d Drawings from 3d models.

## **4. TEACHING AND EXAMINATION SCHEME**

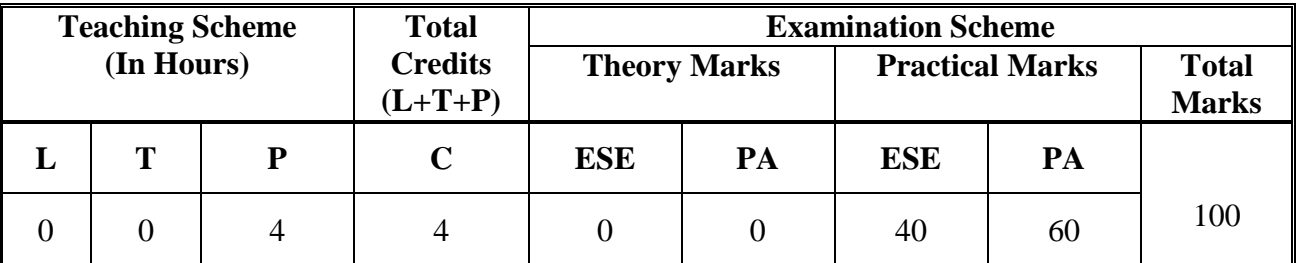

**Legends: L**-Lecture; **T** – Tutorial/Teacher Guided Theory Practice; **P** -Practical; **C** – Credit, **ESE** -End Semester Examination; **PA** - Progressive Assessment.

# **5. COURSE CONTENT DETAILS**

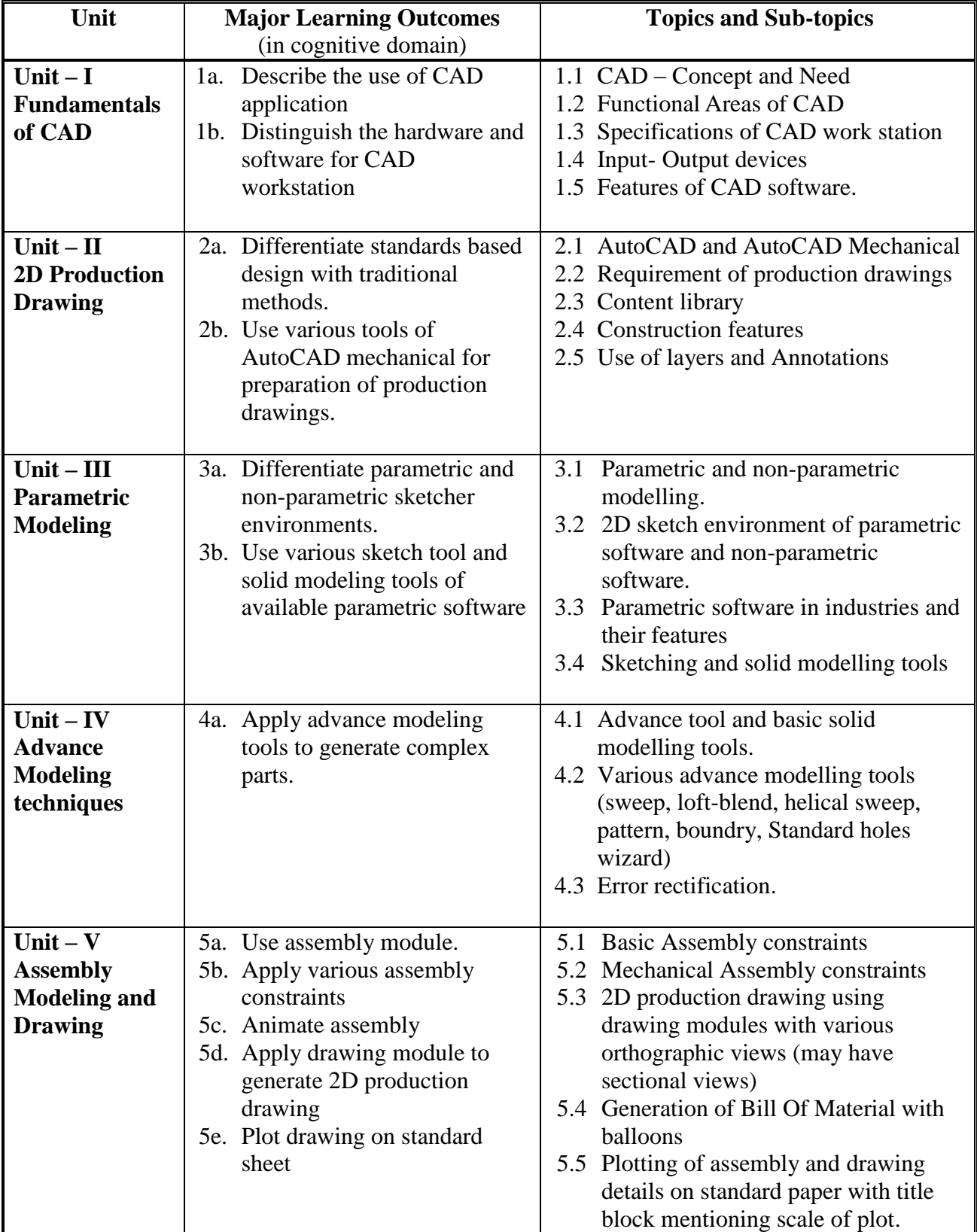

## **6. SUGGESTED SPECIFICATION TABLE WITH HOURS AND MARKS (THEORY)**

Not Applicable

## **7. SUGGESTED EXERCISES/PRACTICALS**

The practical/exercises should be properly designed and implemented with an attempt to develop different types of skills **(outcomes in psychomotor and affective domain)** so that students are able to acquire the competencies/programme outcomes. Following is the list of practical exercises for guidance.

*Note: Here only outcomes in psychomotor domain are listed as practical/exercises. However, if these practical/exercises are completed appropriately, they would also lead to development of certain outcomes in affective domain which would in turn lead to development of Course Outcomes related to affective domain. Thus over all development of Programme Outcomes (as given in a common list at the beginning of curriculum document for this programme) would be assured.* 

*Faculty should refer to that common list and should ensure that students also acquire outcomes in affective domain which are required for overall achievement of Programme Outcomes/Course Outcomes.*

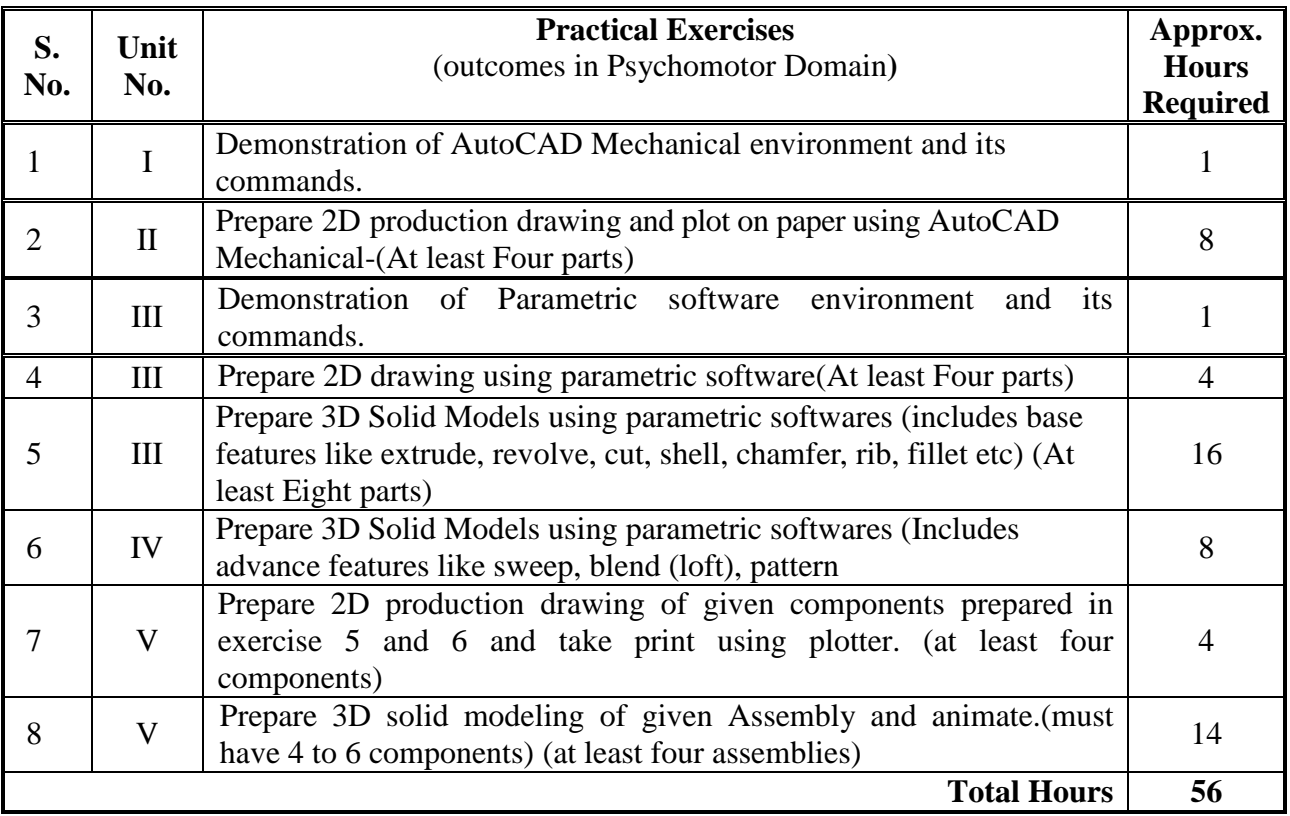

#### **Notes:**

- a. It is compulsory to prepare log book of exercises. It is also required to get each exercise recorded in logbook, checked and duly dated signed by teacher.PA component of practical marks is dependent on continuous and timely evaluation and submission of exercises.
- b. Term work report must not include any photocopy / ies, printed manual/pages, litho, etc. It must be hand written / hand drawn by student only.
- c. Mini project and presentation topic/area has to be assigned to the group of specified students in the beginning of the term by batch teacher, if applicable.

d. For practical ESE part, students are to be assessed for competencies achieved. They should be given experience/part of experience to perform as under.

## **8. SUGGESTED STUDENT ACTIVITIES**

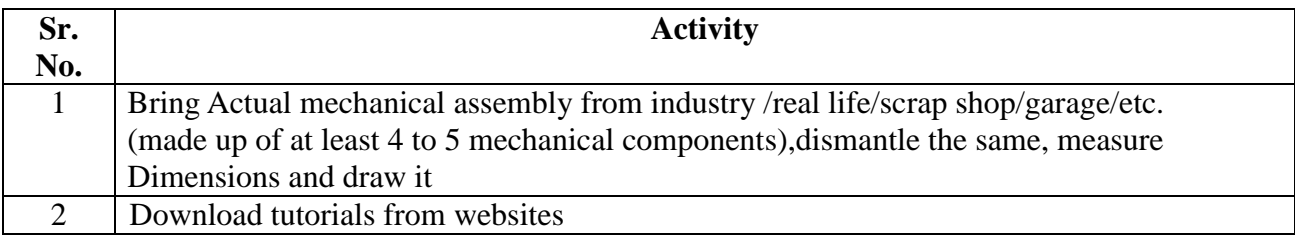

## **9. SPECIAL INSTRUCTIONAL STRATEGIES (if any)**

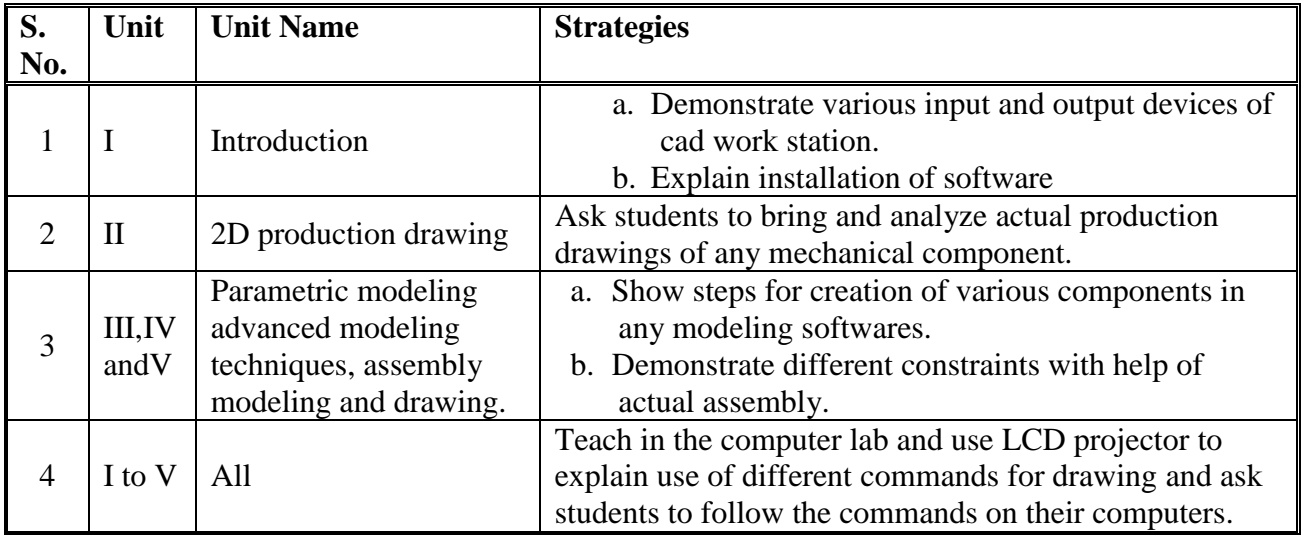

## **10. SUGGESTED LEARNING RESOURCES**

**A. Books**

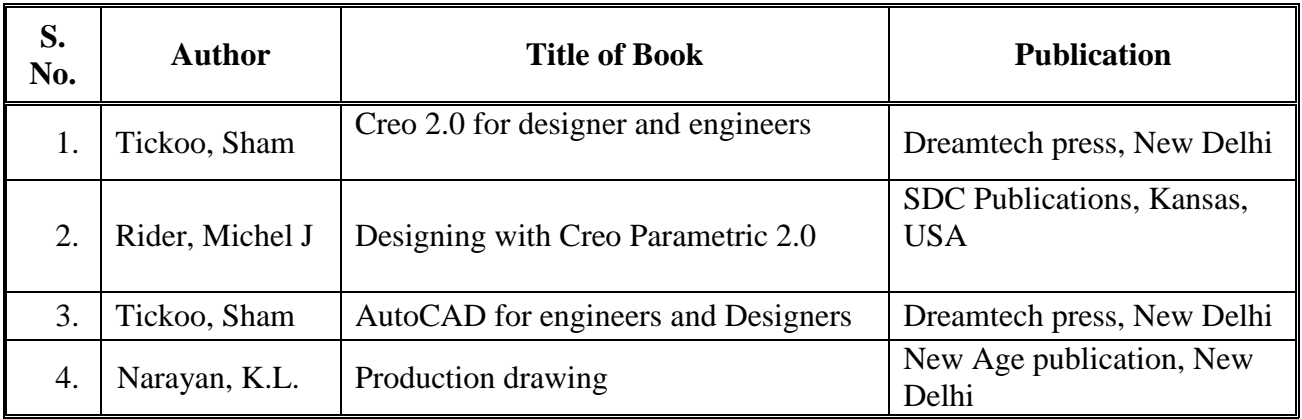

## **B) Major Equipment/ Instrument with Broad Specifications**

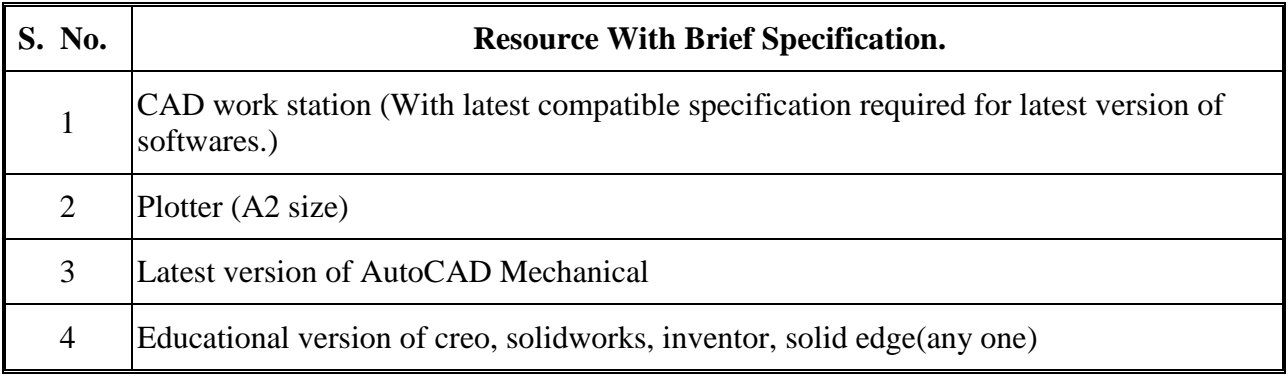

## **C. Software/Learning Websites**

- i. <http://www.cadcim.com/>
- ii. <https://www.youtube.com/watch?v=6glpCzXvCbw>
- iii. <https://www.youtube.com/watch?v=xMjUCq8kNf8>
- iv. <https://www.youtube.com/watch?v=SMVSSzAGyn>
- v. <https://www.youtube.com/watch?v=Smh5CjjeNxY>
- vi. <https://www.youtube.com/watch?v=zNDwvsU5Dko>

## **11. COURSE CURRICULUM DEVELOPMENT COMMITTEE**

## **Faculty Members from Polytechnics.**

- **Prof. K. P. Patel**, Head of Department, Mechanical Department, B. S. Patel Polytechnic, Kherva, Mehsana.
- **Prof. J. M. Patel**, Sr. Lecturer, Mechanical department, B.S.Patel Polytechnic, Kherva, Mehsana

## **Coordinator and Faculty Members from NITTTR Bhopal**

- **Dr. V. Somkuwar**, Associate Professor, Department of Mechanical Engineering.
- **Dr. Joshua Earnest**, Professor, Department of Electrical and Electronics Engineering.